# **Building Basic** Sites with Drupal

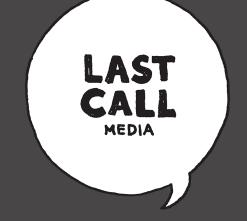

Using Drupal's standard modules to build and maintain your information

### What constitutes a basic site?

- Provides information to end-user with little to no complex features
- Personal advertising (i.e. portfolio, service, etc.)
- Small businesses that haven't reached
  enterprise level

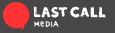

### **Why Drupal**

- Almost everything needed to build a basic site can be done through the UI
- Flexibility in creating content and pages
- Ease of maintenance post launch
- Can be done with little to no Contrib modules\*

\*depending on specific needs

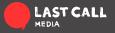

- Modular code made to execute specific action or handle certain events
- Not plugins
- May require some configuration
- Flexible and able to be molded to fit specific site needs

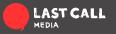

• Field UI: Adds and manages fields for specific content types

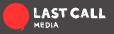

- Field UI: Adds and manages fields for specific content types
- Node: You're content at it's base level

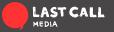

- Field UI: Adds and manages fields for specific content types
- Node: You're content at it's base level
- **Taxonomy:** Allows content to be tagged and categorized

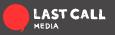

- **Field UI:** Adds and manages fields for specific content types
- **Node:** You're content at it's base level
- **Taxonomy:** Allows content to be tagged and categorized
- **Block:** Provides a UI for placing dynamic or static content in regions on the site

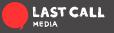

- **Field UI:** Adds and manages fields for specific content types
- **Node:** You're content at it's base level
- **Taxonomy:** Allows content to be tagged and categorized
- **Block:** Provides a UI for placing dynamic or static content in regions on the site
- **Views:** Provides filtering, dynamic blocks, and all the tools needed to keep content related and organized

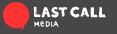

- Field UI: Adds and manages fields for specific content types
- **Node:** You're content at it's base level
- **Taxonomy:** Allows content to be tagged and categorized
- **Block:** Provides a UI for placing dynamic or static content in regions on the site
- **Views:** Provides filtering, dynamic blocks, and all the tools needed to keep content related and organized
- Menu: An interface for adding menus and links

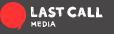

- Field UI: Adds and manages fields for specific content types
- Node: You're content at it's base level
- **Taxonomy:** Allows content to be tagged and categorized
- **Block:** Provides a UI for placing dynamic or static content in regions on the site
- Views: Provides filtering, dynamic blocks, and all the tools needed to keep content related and organized
- Menu: An interface to for adding menus and links

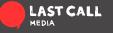

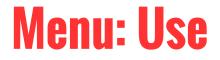

• Clear path of site structure

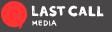

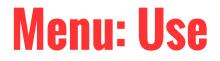

- Clear path of site structure
- Jumping off point for development

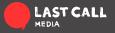

### **Menu: Examples**

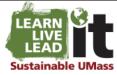

LEARN | LIVE | LEAD | About | Innovate | Impact | Green Jobs | News & Events

#### Live: Green Campus

#### Live Sustainably at UMass s herst

#### Live: Green Campus

#### Buildings

Energy

Food Systems & Permaculture

Green Residence Hall

Landscape

Planning for Sustainability

Recycling and Waste Reduction

Transportation

Water

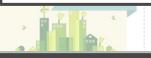

Ik the talk at UMass Amherst: Its, faculty, and staff practice Nability each and every day here on S.

ook at a sustainability-filled day in the life of Jeremy, ar student who is majoring in Plant, Soll, and Insect (one of 20 sustainability-related majors):

eremy wakes op in his residence hall in Southwest. During ent Orientation, Jeremy Visite the <u>Model Green Room</u> where about sustainable living, so now he will brock his teeth with othpaste.

eremy hops on a <u>UMass BikeShare</u> bicycle, available for free daily rental from the Student Government Association and zooms to the Morrill Science Building for his first class of the day.

8:50 am leremy locks up his bike at one of the 300 bike loops on

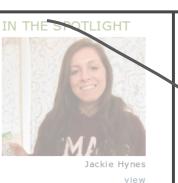

RELATED NEWS

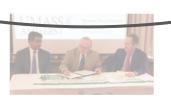

### Taken from Umass' Sustainability site

Nested menu links positioned as blocks on subpages

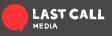

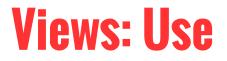

• Direct interaction with the database

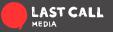

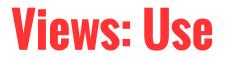

- Direct interaction with the database
- Provides content filtering

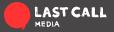

### **Views: Use**

- Direct interaction with the database
- Provides content filtering
- Provides a way to relate content with

everything else on the site

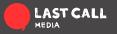

### **Views: Example**

### CURRENT AND PAST SCHOLARS BY YEAR

#### 2013-2014 🔻

... Read More »

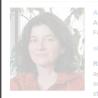

... Read More

#### Professor, Psychology

psych.un National Cancer Institute in the National Institutes of Health

\$2.3 million

"Biopsychosocial Factors in depression and marriage: Implications for Cancer"

PI: Paula Pietromonaco Professor, Psychology

Sally Powers Associate Dean, College of Natural Sciences (Faculty Development)

National Institutes of Health \$2,125,023

"The Benefit of Naps on Cognitive, Emotional and Motor Learning in Preschoolers"

PI: Rebecca Spencer Assistant Professor, Psychology

National Institutes of Health \$393,005

"Effect of Voluntary Binge Drinking on the Prefrontal Cortex in Adolescent Rats"

PI: Heather Richardson Assistant Professor, Psychology View with exposed filter to allow user access to necessary information

## No exposed filter but still filtered by date

Taken from Umass' Center for Research on Families

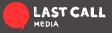

### **Blocks: Use**

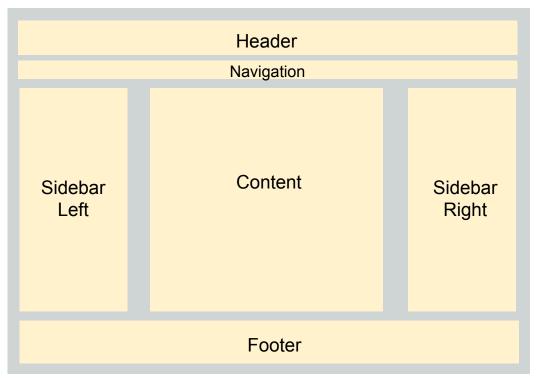

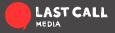

• Filter by page

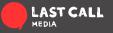

- Filter by page
- Filter by Content Type

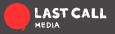

- Filter by page
- Filter by Content Type
- Filter by User Role

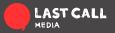

- Filter by page
- Filter by Content Type
- Filter by User Role
- User Toggle Display

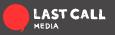

### **Blocks: Examples**

A dynamic block used to display user selected content pertaining to the learn topic

Taken from Umass' Sustainability site.

#### E LEARN

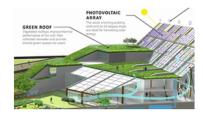

First Place in Energy Design UMass students win first place in competition focused on environmental designs for Holyoke MA...

Read more »

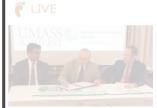

JMass, WMECo Sign Agreement for Energy Efficiency Partnership Mass partners to reduce emissions and ncrease energy efficiency on campus LEAD

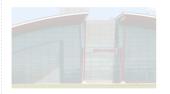

UMass Amherst Receives \$6 Million from Mass. Dept. of Energy Resources to Form New Energy Extension Initiative New Energy Extension Initiative takes UMass land grant roots into 21st century

<u>Read more »</u>

### A static block displaying social media and seperate web application links

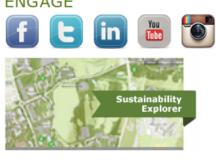

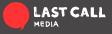

### **Taxonomy: Use**

• Kind of Drupal's base way of contending

with content organization\*

\*I'll qualify this

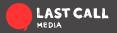

### Taxonomy: Use

• Kind of Drupal's base way of contending

with content organization\*

• A great jumping off point for filtering with views.

\*I'll qualify this

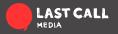

### **Taxonomy: example**

| Views          |   |
|----------------|---|
| aggregation to | ) |
| get number o   | Í |
| content pieces | 5 |
| using term     |   |

| Term linki | ng to |
|------------|-------|
| it's respe | ctive |
| page       |       |

| Business(60)    | Children(94)   | Color(41)       | Consciousness(42 | ?) <mark>Death(</mark> 63) |
|-----------------|----------------|-----------------|------------------|----------------------------|
| Education(186)  | Emotion(60)    | Environment(29) | Ethics(1,063)    | Euthanasia(2)              |
| Existence(106)  | Feminism(59)   | Freedom(124)    | Gender(25)       | Happiness(61)              |
| History(15)     | Identity(67)   | Justice(203)    | Knowledge(222)   | Language(226)              |
| Law(64)         | Literature(33) | Logic(287)      | Love(111)        | Mathematics(165)           |
| Medicine(50)    | Mind(243)      | Music(29)       | Perception(63)   | Philosophers(309)          |
| Philosophy(473) | Physics(66)    | Probability(35) | Profession(102)  | Punishment(46)             |
|                 |                |                 |                  |                            |

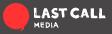

# **Building Basic** Sites with Drupal

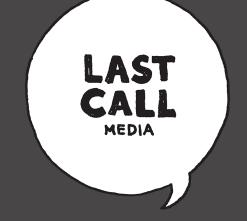

Using Drupal's standard modules to build and maintain your information